# fotel

# **Документация программного обеспечения «Cервер доступа к локальной сети по L2TP (L2TP Network Server)», предоставленного для экспертной проверки**

**Процессы, обеспечивающих поддержание жизненного цикла программного обеспечения, в том числе устранение неисправностей, выявленных в ходе эксплуатации, совершенствование ПО, а также информацию о персонале, необходимом для обеспечения такой поддержки**

# **Содержание**

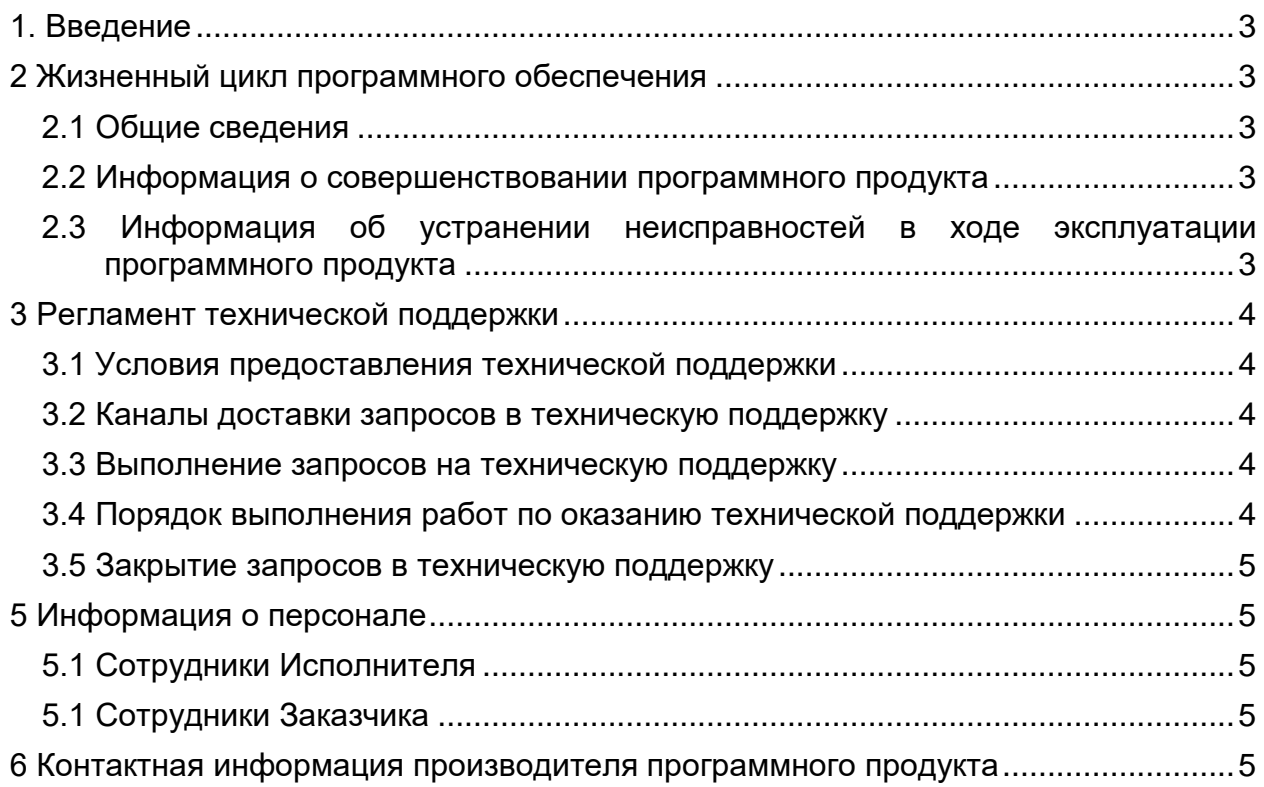

## 1. Введение

<span id="page-2-0"></span>Настоящее руководство описывает процессы, обеспечивающие поддержание жизненного цикла программы для ЭВМ «L2TP Network Server, сервер доступа к локальной сети по L2TP (на базе ACCEL-PPP)», (далее - L2TP-сервер), включая регламент технической поддержки.

# <span id="page-2-1"></span>2 Жизненный цикл программного обеспечения

#### 2.1 Общие сведения

<span id="page-2-2"></span>Программа «L2TP-сервер» может быть предоставлена Заказчику двумя способами:

1) Облачное решение – ПО и ее данные размешаются на серверах компании ООО «ФОТЕЛ». Заказчик получает от компании ООО «ФОТЕЛ» учетные записи для доступа к облачному сервису.

2) Серверное решение - Заказчику предоставляется инструкция, доступ к репозиторию с хранящимся ПО (допускается передача ПО на физическом носителе) для установки программы «L2TP-сервера...» на локальных серверах заказчика.

Версионность программы «L2TP-сервер» выстроена следующим образом:

- стабильная версия имеет вид «X.Y», где X и Y номер версии и ее сборка.
- Для версий с незначительными обновлениями или срочными исправлениями принято обозначение вида «X.Y.Z», где X и Y - номер и сборка стабильной версии, а Z – номер обновления для указанной стабильной версии.

Выпуск стабильных версий производится по мере необходимости без автоматического обновления версий программы, установленных на стороне заказчиков. Заказчик сам управляет процессом обновления программы.

С выпуском новой версии программы производитель сопровождает ее следующими документами:

- Документ с описанием истории изменений программы.

— Обновленная инструкция по установке (при необходимости).

#### 2.2 Информация о совершенствовании программного продукта

<span id="page-2-3"></span>При потребности в вертикальном масштабировании производится корректировка аппаратных ресурсов (дисковые квоты, число процессорных ядер, объем оперативной памяти), выделяемых для работы одному экземпляру программного обеспечения «L2TP-сервер». Эти работы, как правило, проводятся с полной остановкой сервиса.

Функциональность Системы постоянно расширяется, оптимизируется работа ПО. Источниками являются обратная связь от текущих и потенциальных Заказчиков, бизнестребования руководства Разработчика. Целью совершенствования Системы является повышения привлекательности Системы для потенциальных клиентов.

Заказчик может направить свое предложение по совершенствование продукта на электронную почту fotel@fotel.pro. Предложение будет рассмотрено и, в случае признания его эффективности, добавлено в план разработки.

#### <span id="page-2-4"></span>2.3 Информация об устранении неисправностей в ходе эксплуатации программного продукта

Неисправности, выявленные в ходе эксплуатации программного продукта, могут быть исправлены двумя способами:

- Массовое автоматическое обновление компонентов программного продукта в рамках релиза;
- Единичная работа специалиста службы технической поддержки по запросу пользователя.

В случае возникновения неисправностей в ПО, либо необходимости в его доработке, Заказчик направляет запрос специалисту технической поддержки ООО «ФОТЕЛ». Запрос должен содержать тему запроса, суть (описание) и по мере возможности снимок экрана или видео со сбоем (если имеется сбой).

Запросы могут быть следующего вида:

- наличие Инцидента произошедший сбой в системе со стороны Заказчика;
- наличие Проблемы сбой, повлекший за собой остановку работы/потерю работоспособности программного продукта;
- запрос на обслуживание запрос на предоставление информации;
- запрос на развитие запрос на проведение доработок программного продукта.

## <span id="page-3-0"></span>**3 Регламент технической поддержки**

#### **3.1 Условия предоставления технической поддержки**

<span id="page-3-1"></span>Услуги поддержки оказываются индивидуально для каждого Заказчика в рамках приобретенного заказчиком пакета программ поддержки. В приоритетном режиме рассматриваются запросы о проблемах, блокирующих работу заказчика.

#### **3.2 Каналы доставки запросов в техническую поддержку**

<span id="page-3-2"></span>Запросы на техническую поддержку направляются заказчиком по электронной почте или по телефону.

#### **3.3 Выполнение запросов на техническую поддержку**

<span id="page-3-3"></span>Заказчик при подаче запроса на техническую поддержку придерживается правила – одному запросу соответствует одна проблема. В случае возникновения при выполнении запроса новых вопросов или проблем, по ним открываются новые запросы.

Заказчик при подаче запроса на техническую поддержку указывает следующие сведения:

описание проблемы;

скриншот (при наличии).

#### **3.4 Порядок выполнения работ по оказанию технической поддержки**

<span id="page-3-4"></span>Каждый запрос в службу технической поддержки обрабатывается следующим образом:

1. Каждому запросу присваивается уникальный идентификатор в системе учета заявок ООО «ФОТЕЛ»;

2. Зарегистрированный запрос обрабатывается и выполняется согласно установленной системе приоритетов. Действия специалистов исполнителя по выполнению запроса документируются в системе учета заявок;

3. Исполнитель предоставляет Заказчику варианты решения возникшей проблемы согласно содержанию запроса.

4. Заказчик обязуется выполнять все рекомендации и предоставлять необходимую дополнительную информацию специалистам исполнителя для своевременного решения запроса.

#### **3.5 Закрытие запросов в техническую поддержку**

<span id="page-4-0"></span>После доставки ответа запрос считается завершенным и находится в таком состоянии до получения подтверждения заказчика о решении инцидента. В случае аргументированного несогласия заказчика с завершением запроса, выполнение запроса продолжается.

Завершенный запрос переходит в состояние закрытого после получения исполнителем подтверждения от заказчика о решении запроса. В случае отсутствия ответа заказчика о завершении запроса в течение 10 рабочих дней, запрос считается автоматически закрытым.

Закрытие запроса может инициировать заказчик, если надобность в ответе на запрос отпала.

# <span id="page-4-1"></span>**5 Информация о персонале**

#### <span id="page-4-2"></span>**5.1 Сотрудники Исполнителя**

Указанные специалисты являются штатными сотрудниками ООО «ФОТЕЛ»:

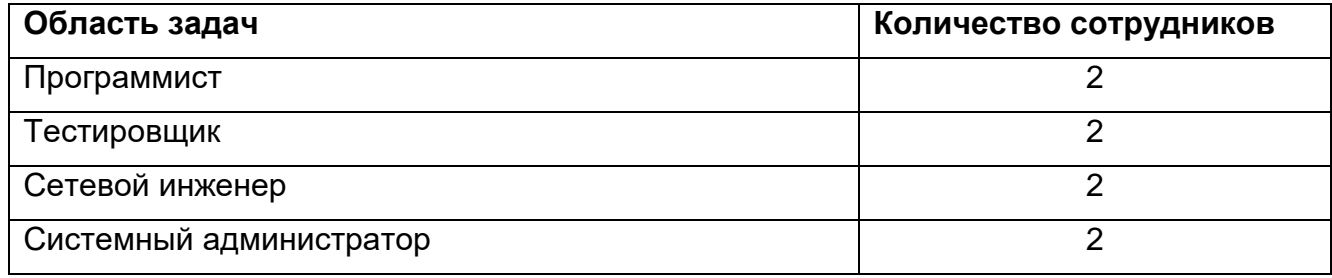

#### <span id="page-4-3"></span>**5.1 Сотрудники Заказчика**

Специалист для обслуживания ПО со стороны Заказчика:

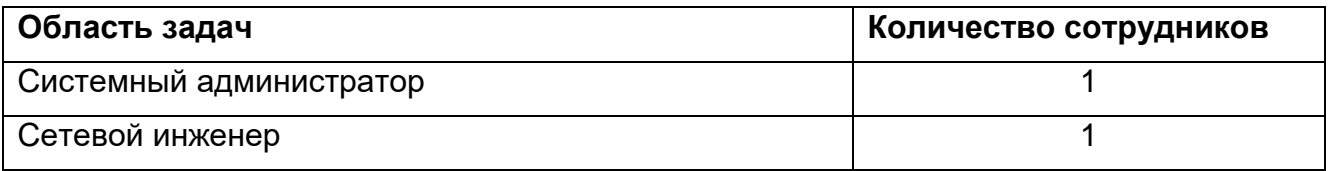

## **6 Контактная информация производителя программного продукта**

<span id="page-4-4"></span>Для оказания технической поддержки ПО выделен единый номер технической поддержки:

#### **+7 (495) 727-40-04**

Также пользователи ПО могут направлять возникающие вопросы на электронную почту технической поддержки по адресу:

#### **[fotel@fotel.pro](mailto:fotel@fotel.pro)**

Время работы технической поддержки: Понедельник-Пятница, с 10:00 до 17:30 по московскому времени.

Название и адрес сервисного центра:

ООО «ФОТЕЛ»,127055 г. Москва, ул. Новосущевская, д.19 Б, этаж 2, пом. III, ком. 5